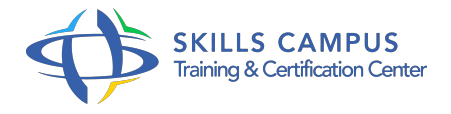

# Windows 2012 cluster, haute disponibilité et répartition de charges

-Réference: **BPC-96** -Durée: **3 Jours (21 Heures)**

**Les objectifs de la formation**

## **A qui s'adesse cette formation ?**

#### **POUR QUI :**

Administrateurs et ingénieurs systèmes.

## **Programme**

- **Haute disponibilité avec Windows server 2012 R2**
	- Le Failover Cluster et le Network Load Balancing.
	- o Principes et rôle des Clusters.
	- Définitions du quorum.
	- Les géo-Clusters multi-sites.

### **Stockage et réseau en environnement Cluster**

- o Stockage : baie de disques, SAN, SAS, iSCSI, FC.
- Gestion des disques du Cluster et du quorum.
- o Présentation du volume partagé de Cluster.
- Comprendre le réseau en environnement Cluster : réseau public, privé ou de stockage.
- Gestion des IP et du nommage DNS, configurer des connexions iSCSI.
- Travaux pratiques Préparer un plan de stockage et un plan réseau.
- o Installation, paramétrage et connexion aux volumes iSCSI.
- **Configurations matérielles et logicielles**
	- o Pré-requis matériel.
	- Vérifications initiales.
- Validation du réseau pour la mise en Cluster.
- Vérification des pré-requis système.
- Travaux pratiques Mise en place des pré-requis système.

```
 Mise en place de Clusters applicatifs
```
- Concept de Cluster Système et de Cluster Applicatif.
- <sup>o</sup> Installation de la fonction Cluster et tests post-installation.
- Configuration des différentes ressources d'un Cluster.
- Mettre en oeuvre des Clusters pour des rôles Windows.
- Travaux pratiques Installation, paramétrage et test de rôles Windows 2012 en environnement Hautement Disponible (serveur de fichiers, d'impression, serveur DHCP, .
- $\circ$ .
- $\circ$ ).
- Tests de basculement à chaud.

#### **Mise en place de Clusters Hyper-V**

- o Intérêt des Clusters Hyper-V.
- Fonctionnement d'Hyper-V avec les Clusters Windows.
- Mise en oeuvre de machines virtuelles Hyper-V hautement disponible.
- <sup>o</sup> Migration à chaud.
- Travaux pratiques Mise en oeuvre de VM en clusters et migration à chaud des VM.

#### **Mise en place du Network Load Balancing (NLB)**

- o Présentation de Network Load Balancing.
- Usages et applications utilisant le NLB.
- o Installation et paramétrage du NLB.
- Travaux pratiques Mise en place d'un serveur IIS hautement disponible via NLB.

#### **La maintenance et le dépannage des Clusters**

- <sup>o</sup> Outils de surveillance des Clusters Windows.
- o Procédures de dépannage.
- Récupération d'urgence.
- <sup>o</sup> Sauvegarder et restaurer les Clusters Failover.
- Travaux pratiques Sauvegarde, destruction puis restauration d'un Cluster.

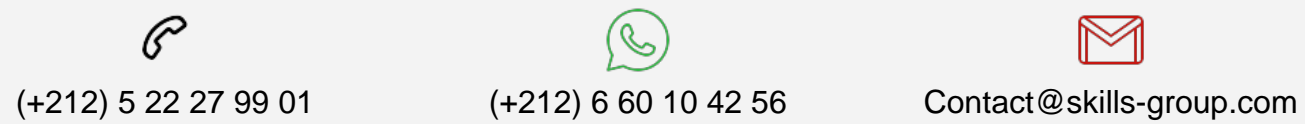

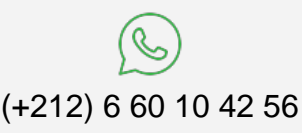

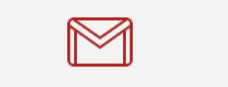

 Nous sommes à votre disposition : De Lun - Ven 09h00-18h00 et Sam 09H00 – 13H00

 Angle bd Abdelmoumen et rue Soumaya, Résidence Shehrazade 3, 7éme étage N° 30 Casablanca 20340, Maroc